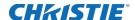

# **Software Release Notes**

## Christie E400 Controller Software v4.2.5

This document provides information about the Christie E400 Controller Software version 4.2.5, released to provide improved functionality.

| Applies to the following products | Prepared for                                            |
|-----------------------------------|---------------------------------------------------------|
| Christie E400 Controller          | Internal and External Operators and Service Technicians |

#### **Resolved** issues

The following items are resolved with this release:

- Resolved an issue where brightness adjustment schedules were not followed.
- Interface improvements, including updated translations.

### **Moving to Christie E400 Controller Software 4.2.5**

When a new version of the software is released, the Christie E400 Controller Software must be upgraded.

- 1. Uninstall the Christie E400 Controller software, version 4.3.1.
- 2. Install Christie E400 Controller software, version 4.2.5.
- 3. Open the software, and switch to the **Screen Connection** tab.
- 4. Click Read from HW.
- 5. Verify the array configuration is correct.

## **Technical Support**

Technical support for Christie products is available at:

North and South America: +1-800-221-8025 or tech-support@christiedigital.com

Europe, Middle East, and Africa: +44 (0) 1189 778111 or techsupport-emea@christiedigital.com

Asia Pacific: tech-asia@christiedigital.com